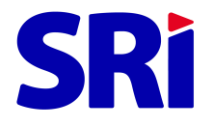

La solicitud debe ser impresa en su totalidad, llenada de forma clara y legible.

## Lugar y fecha de presentación:

Señor(a) Director(a) Zonal/Distrital del Servicio de Rentas Internas

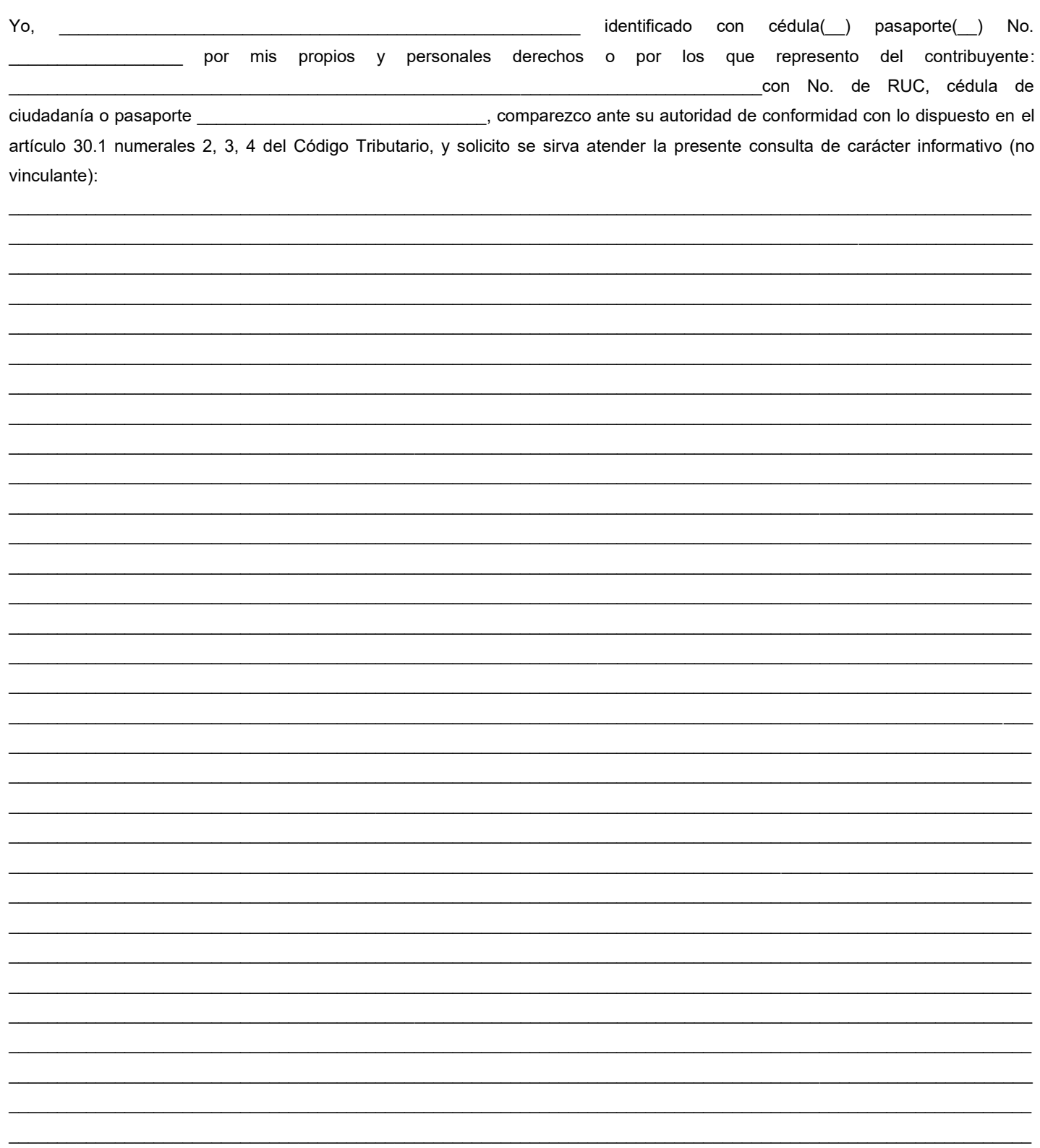

Solicito que la primera opción de notificación de los documentos emitidos por la Administración Tributaria referentes a la presente consulta sea en mi "Buzón del contribuyente", de conformidad con el Acuerdo de Responsabilidad y Uso de Medios Electrónicos, que he suscrito.

En caso de no poder ser notificado en mi buzón electrónico, solicito que las notificaciones emitidas por la Administración Tributaria referente a la presente solicitud sean en la siguiente dirección de correo electrónico o en el Casillero Judicial electrónico:

 $\mathcal{L}_\text{max}$  and  $\mathcal{L}_\text{max}$  and  $\mathcal{L}_\text{max}$  and  $\mathcal{L}_\text{max}$  and  $\mathcal{L}_\text{max}$  and  $\mathcal{L}_\text{max}$ 

O en el domicilio identificado a continuación:

**DIRECCIÓN DOMICILIARIA O TRIBUTARIA CIUDAD PARROQUIA BARRIO SECTOR CALLE PRINCIPAL INTERSECCIÓN Nro. LOTE Nº EDIFICIO REFERENCIA DE UBICACIÓN TELÉFONO CELULAR**

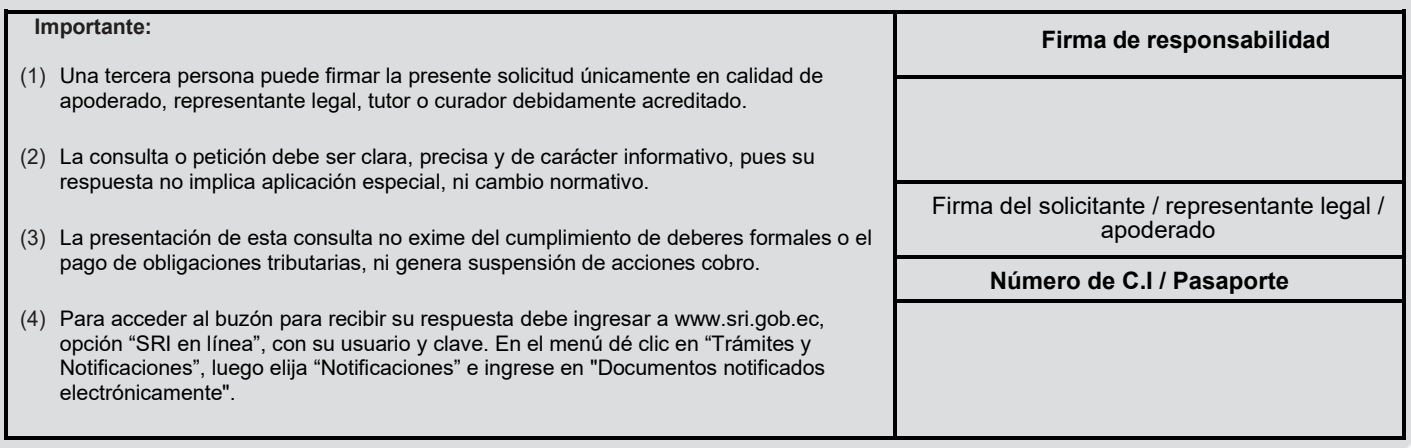

## **PARA USO EXCLUSIVO DEL SERVICIO DE RENTAS**

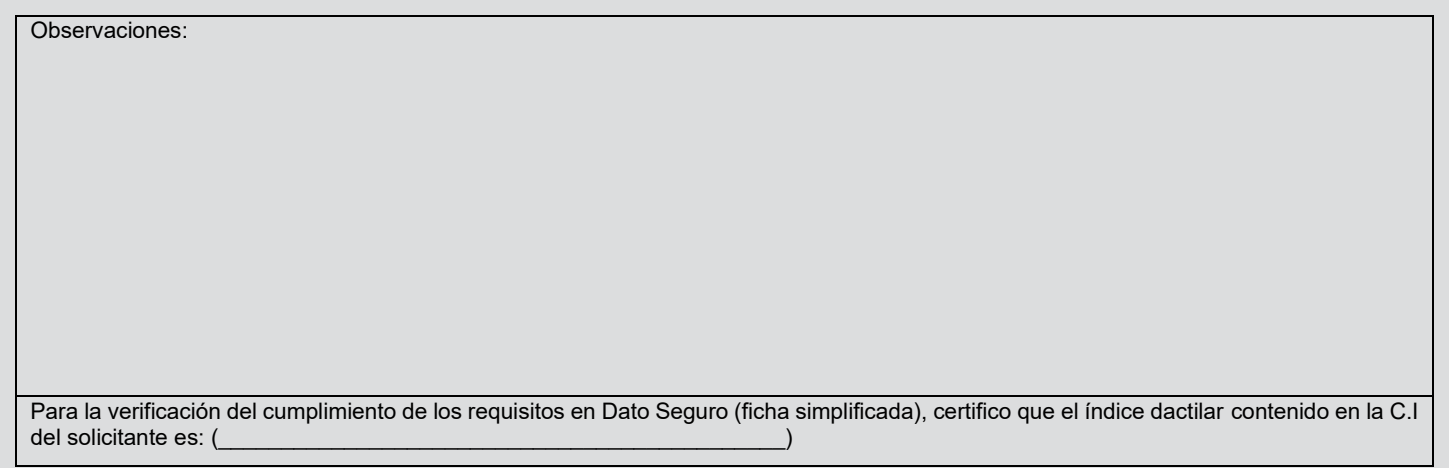

REVISE LOS REQUISITOS EN LA PÁGINA WWW.**SRi.**gob.ec

 $\overline{\phantom{a}}$